**MT-LINK***i* **を使って IoT を始める方のための**

## **MT-LINK***i* **入門コース**

IoT は"Internet of Things"の略で、いろいろなもの(Things)をインターネットなどのネットワークで つなぎ、情報を収集することで効率的な運用を目指す取り組みです。

ファナックでは、手軽に導入できる MT-LINK*i* という Windows で稼働する IoT システムを提供していま すが、「うまく活用できていない」、という声を聞くことがあります。ファナックアカデミでは、導入方法や活用方 法を実習形式で学習する MT-LINK*i* 入門コースを開催しています。

## 受講対象者

- MT-LINK*i* を購入した方、MT-LINK*i* の購入を検討されている方
- CNC やロボット、既設機器の接続がシステムインテグレータ任せになっている方
- MT-LINK*i* の機能の全体像を把握したい方
- 活用事例を通して MT-LINK*i* の設定方法を知りたい方

## カリキュラム概要

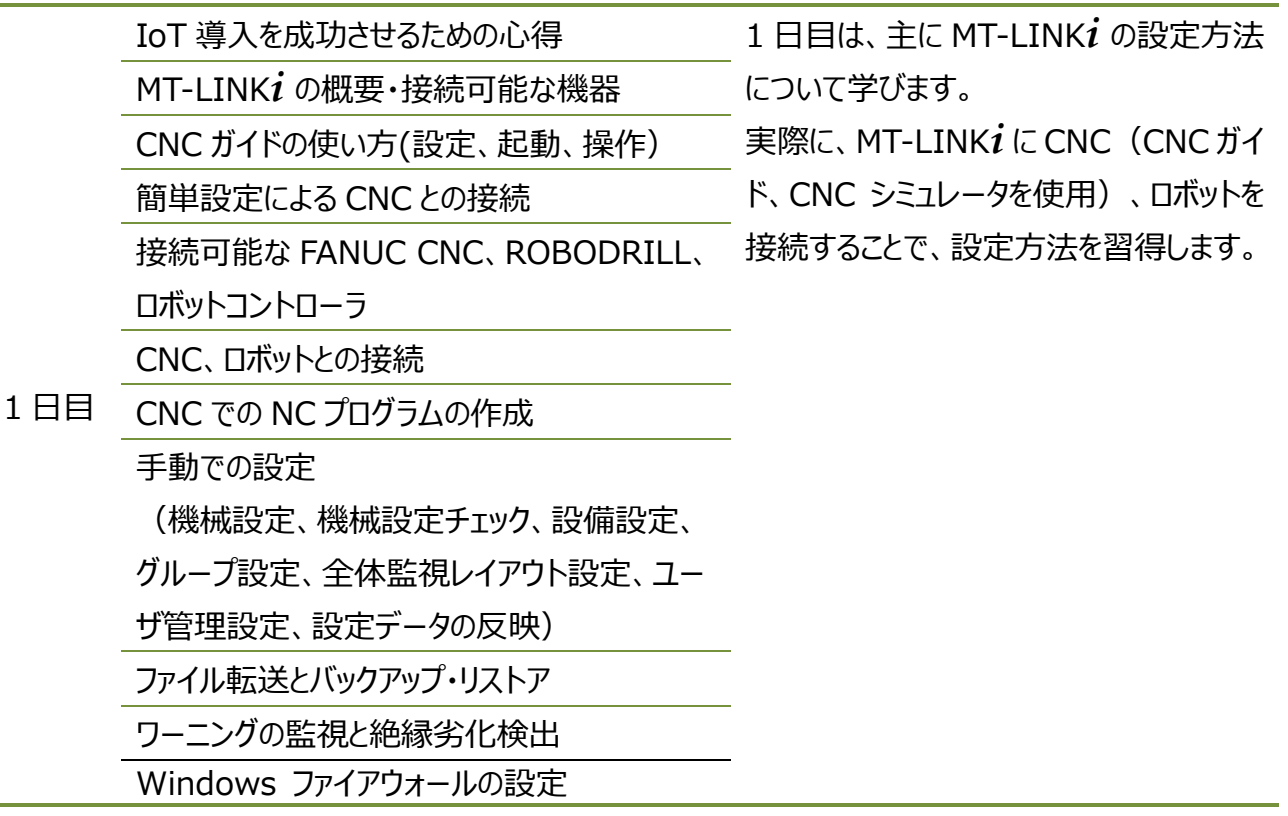

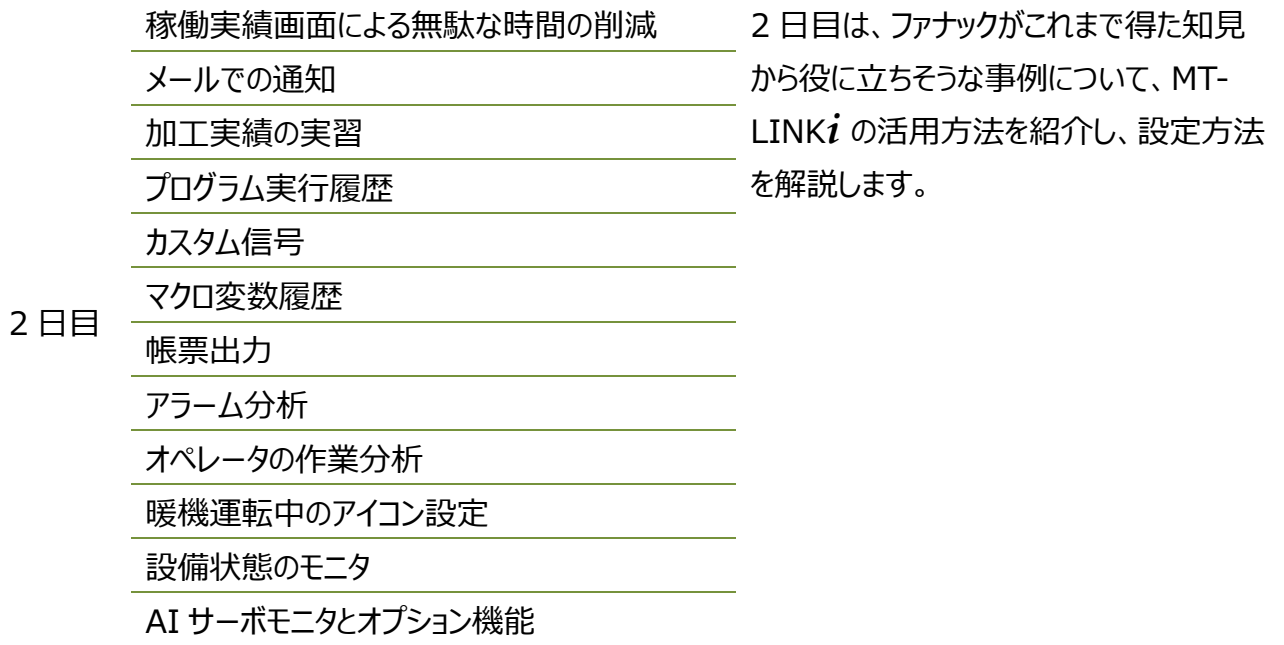

## 実習機材

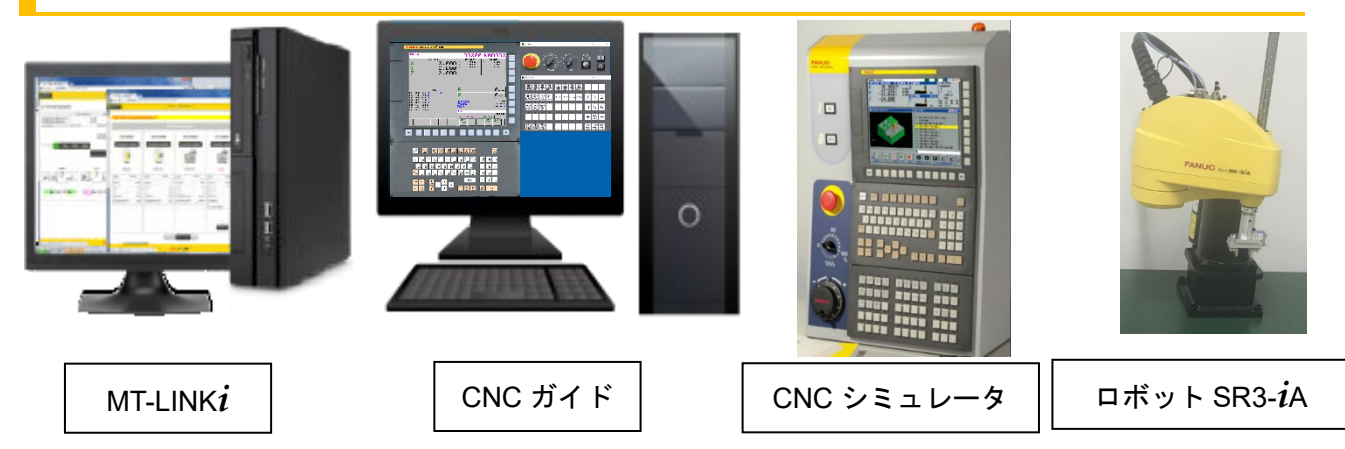

期間・受講料

· 2 日間 · 66,000 円 (税込)